## Universidad de Puerto Rico Departamento de Matemáticas Departamento de Matem-Humacao, Puerto Rico 00791

MATE 4061 **Análisis Numérico** Prof. Pablo Negrón

## Laboratorio 9: Solución Numérica de Ecuaciones Diferenciales

En este laboratorio nos concentraremos en la parte mecanica de resolver problemas de valor inicial usando las subrutinas de MATLABIA Vanica a trabajar unicamente con la funcion **subruti**na por todas las otras funciones de MATLAB para resolver problemas de valor inicial se usan de la misma manera La secuencia básica de llamada de esta función es:

tyota telephone to the first the state of the state of the state of the state of the state of the state of the

- f- es el nombre de una funcion que evalua el lado derecho del sistema de ecuaciones diferenciales Esta función debe devolver como resultado un vector columna.
- tspannet es un color que contiene el punto inicial y manis una ancientación donde se va a resolver la ecuación diferencial

y- es el vector de la condicion inicial

Ejemplo 1 (Ecuación Escalar de Orden Uno). Considere el problema de valor inicial:

$$
\begin{cases} y'(t) = -9.8 + 0.1y(t)^2, & 0 < t < 10, \\ y(0) = 5. \end{cases}
$$

La función que evalúa el lado derecho es:

function fejem
ty - - - - - - - - -

Ahora calculamos la solución del PVI y la dibujamos con:

```
to the concert of ourselves and the second the second terms of the second terms of the second terms of the second terms of the second terms of the second terms of the second terms of the second terms of the second terms of
plot(t, y)xlabel('t')ylabel(y')
```
Ejemplo 2 (Sistema de Ecuaciones de Orden Uno). Considere el siguiente modelo simplificado del corazón donde  $x(t)$  representa el largo de una cierta fibra ó músculo del corazón y  $s(t)$  representa un estimulo (eléctrico) aplicado:

$$
\begin{cases}\nx'(t) = \mu(-s(t) - \frac{1}{3}x(t)^3 + px(t)), \\
s'(t) = x(t)/\mu.\n\end{cases}
$$

Aquí  $\mu$  y p son parámetros del modelo. El lado derecho del sistema lo evaluamos mediante la siguiente subrutina en MATLAB

```
function fheartty
%
%
 y(1) representa x(t) y y(2) representa s(t)%
. .
global mheart pheart p
f = zeros(2, 1);f(1) = mheart*(-y(2)-y(1)^3/3+bheart*y(1));f(2)=y(1)/mheart;
```
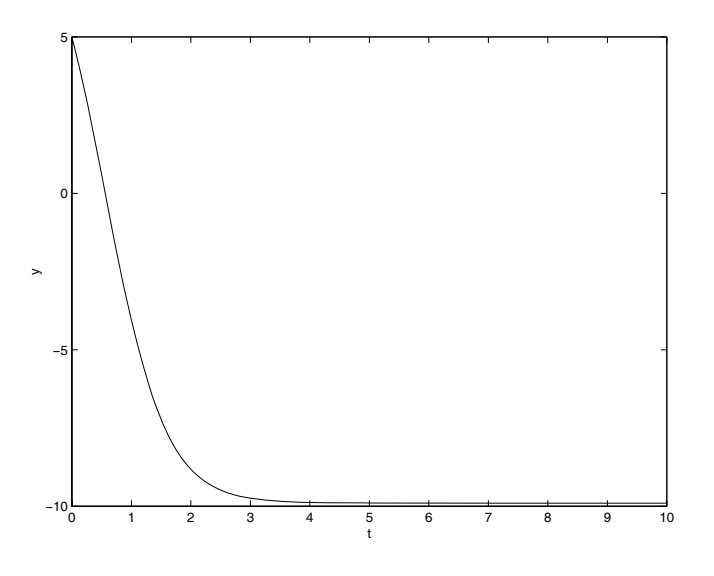

Figura 1: Solución numérica del PVI del Ejemplo 1.

Note el uso de la instruccion global que declara las variables mheart y pheart como variables globales las cuales son accesibles por cualquier rutina o programa con una instruccion global igual Usamos las condiciones informas with  $\alpha$  is  $\alpha$  in the constantive  $\alpha$  of  $\alpha$  in  $\alpha$  in  $\alpha$  is a conditional conditions of  $\alpha$ solución con la siguiente secuencia de instrucciones en MATLAB:

```
global meart pheart pheart pheart and contact the second pheart of the second pheart of the second part of the
mheart
pheart
tyode-
	heart	

plot(t, y(:, 1), 'k-', t, y(:, 2), 'k.')xlabel('t'); ylabel('y');legend('x(t)', 's(t)')
```
lo cual produce la Figura  $(2)$ .

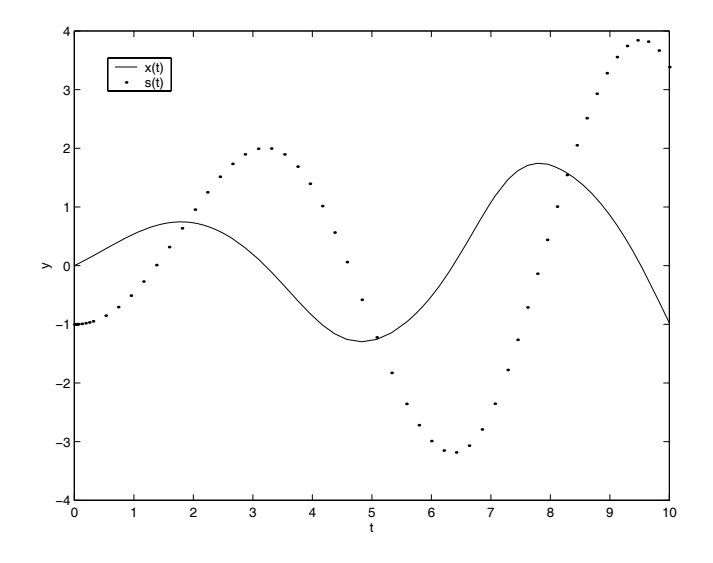

Figura 2: Solución numérica de un modelo del corazón.

Ejemplo Ecuacion Escalar de Orden Dos Considere el problema de valor inicial para la sigu iente ecuación de orden dos:

$$
\begin{cases}\n2x''(t) + 4x'(t)^2 - 2x(t) = \cos(x(t)) & , \quad 0 < t < 4, \\
x(0) = 2, \quad x'(0) = 10.\n\end{cases}
$$

Haciendo la sustitución o cambio de variables  $x_1(t) = x(t),\, x_2(t) = x_-(t),\,$ entonces el problema de arriba es equivalente al siguiente sistema de primer orden

$$
\begin{cases}\nx'_1(t) = x_2(t), \\
x'_2(t) = -2x_2(t)^2 + 2x_1(t) + \frac{1}{2}\cos(x_1(t)), \\
x_1(0) = 2, \quad x_2(0) = 10.\n\end{cases}
$$

Definimos ahora la siguiente función en MATLAB para evaluar el lado derecho:

-

```
f(x) function for f(x) for f(x)f = zeros(2, 1);
f(1)=v(2);
fyy

cosy
```
Este sistema puede ser resuelto ahora en forma similar al ejemplo anterior mediante la instruccion

```
tyode-
	ejem	
 -
```
Ejemplo 4 (Sistema de Ecuaciones de Orden Dos). Consideramos aquí las ecuaciones diferenciales que se obtienen de las leyes de Newton aplicadas al problema de dos cuerpos Suponemos que uno de los cuerpos es mucho más masivo que el otro de modo que su movimiento es descartable, e.g., la tierra y un satélite. Suponemos también que el movimiento es en un plano. Como la fuerza gravitacional es inversamente proporcional a la distancia entre los cuerpos tenemos tomando todas las constantes en vueltas como uno, que la posición  $(x(t), y(t))$  del cuerpo pequeño esta dada por el sistema de ecuaciones diferenciales -

$$
\begin{cases}\nx''(t) = -\frac{x(t)}{(x(t)^2 + y(t)^2)^{3/2}}, \\
y''(t) = -\frac{y(t)}{(x(t)^2 + y(t)^2)^{3/2}}.\n\end{cases}
$$

Tomamos como condiciones iniciales  $x(0) = 0.4, x(0) = 0, y(0) = 0.1, y(0) = 2$ . Debido a que este es un sistema de orden dos, tenemos que hacer la sustitución:

$$
u_1(t) = x(t) , \quad u_2(t) = x'(t) , \quad u_3(t) = y(t) , \quad u_4(t) = y'(t),
$$

lo cual transforma el sistema de arriba al siguiente sistema de orden uno

-

$$
\begin{cases}\nu'_1(t) = u_2(t), \\
u'_2(t) = -u_1(t)/(u_1(t)^2 + u_3(t)^2)^{3/2}, \\
u'_3(t) = u_4(t), \\
u'_4(t) = -u_3(t)/(u_1(t)^2 + u_3(t)^2)^{3/2},\n\end{cases}
$$

 $\alpha$  and  $\alpha$  is  $\alpha$  in  $\alpha$  in  $\alpha$  in  $\alpha$  ,  $\alpha$  is a signal entries on  $\alpha$  . In the sub-LAB que evalúa el lado derecho de este sistema:

```
function fsatelitetu
fzeros-

denom=(u(1)^2+u(3)^2) 1.5;
f(1)=u(2);f(2) = -u(1)/denom;f(x) = f(x)f-
udenom
```
Ahora calculamos y trazamos (ver Figura 3) la solución del problema de valor inicial con la siguiente secuencia de instrucciones en MATLAB. Note que trazamos el conjunto de puntos  $(x(t), y(t))$  para los valores de t generados en lugar de  $(t, x(t))$  y  $(t, y(t))$ . Tenemos pues:

the contract contract the first term in the set of  $\mathcal{L}_1$  $plot(y(:, 1), y(:, 3), 'k')$  $xlabel('x'); ylabel('y');$ 

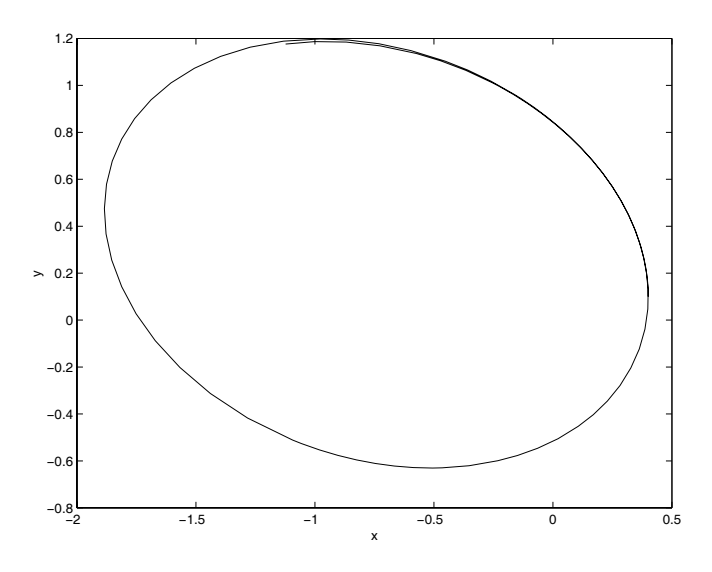

Figura 3: Solución particular del problema de dos cuerpos.

Note que la curva es efectivamente una elipse aunque esto se acentúa en la gráfica porque los ejes tienen unidades de largo distintas

Ejercicio 1. El problema de valor inicial:

$$
\begin{cases}\nx'(t) = x(t)(1 - y(t)), & x(0) = 5 \\
y'(t) = y(t)(0.75x(t) - 1.5), & y(0) = 2\n\end{cases}
$$

representa un modelo de presa-depredador donde  $x(t)$  es el número (en alguna unidad, digamos miles) de animales presas y  $y(t)$  es el número de depredadores en un tiempo t. Resuelva el sistema hasta  $t=1$ y trace las funciones  $x(t)$  y  $y(t)$  en el mismo sistema de coordenadas.

Ejercicio 2. Las ecuaciones de Lorenz están dadas por el siguiente sistema de ecuaciones diferenciales:

$$
x'(t) = s(y(t) - x(t)) , y'(t) = rx(t) - y(t) - x(t)z(t) , z'(t) = x(t)y(t) - bz(t)
$$

donde si ri conserva del sistema una tolerancia Usando odeste con una tolerancia de vivovovo secondo secondo  $\sim$  decurs de Lorenz para s  $\sim$  1947. However, s  $\sim$  0.04 is contributed and  $\sim$  1.001 is the set of  $\sim$ y (V) = torut (V) = UURUCI trace radio funciones calculadas como funciones ao VI trace radio funciones e  $x(t)$ ,  $z(t)$  en el plano xz. Para los valores de s, r, b dados el sistema de Lorenz exhibe lo que se conoce como compositoremento ca-

Ejercicio Considere el problema de valor inicial

$$
\begin{cases}\nx''(t) = x(t)^2 - y(t) + e^t, & x(0) = 0, \ x'(0) = 0 \\
y''(t) = x(t) - y(t)^2 - e^t, & y(0) = 1, \ y'(0) = -2\n\end{cases}
$$

- a Mediante una sustitucion apropiada convierta el sistema de orden dos dado a uno equivalente de primer orden
- b Escriba las instrucciones necesarias en MATLAB para resolver el sistema de orden uno en el intervalo inclusion and the set  $\Delta$  can can define a function of the set of the set of  $\Delta$